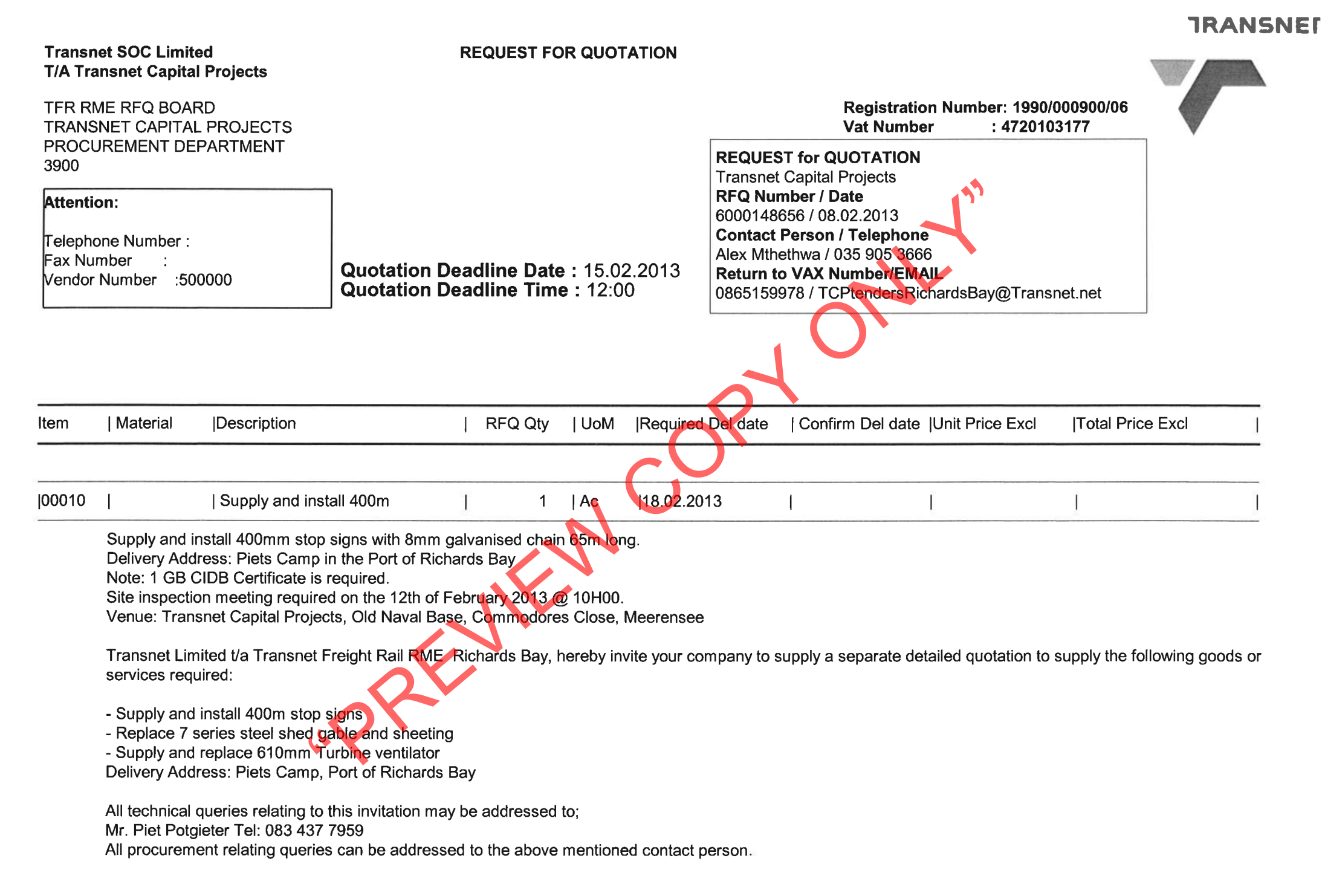

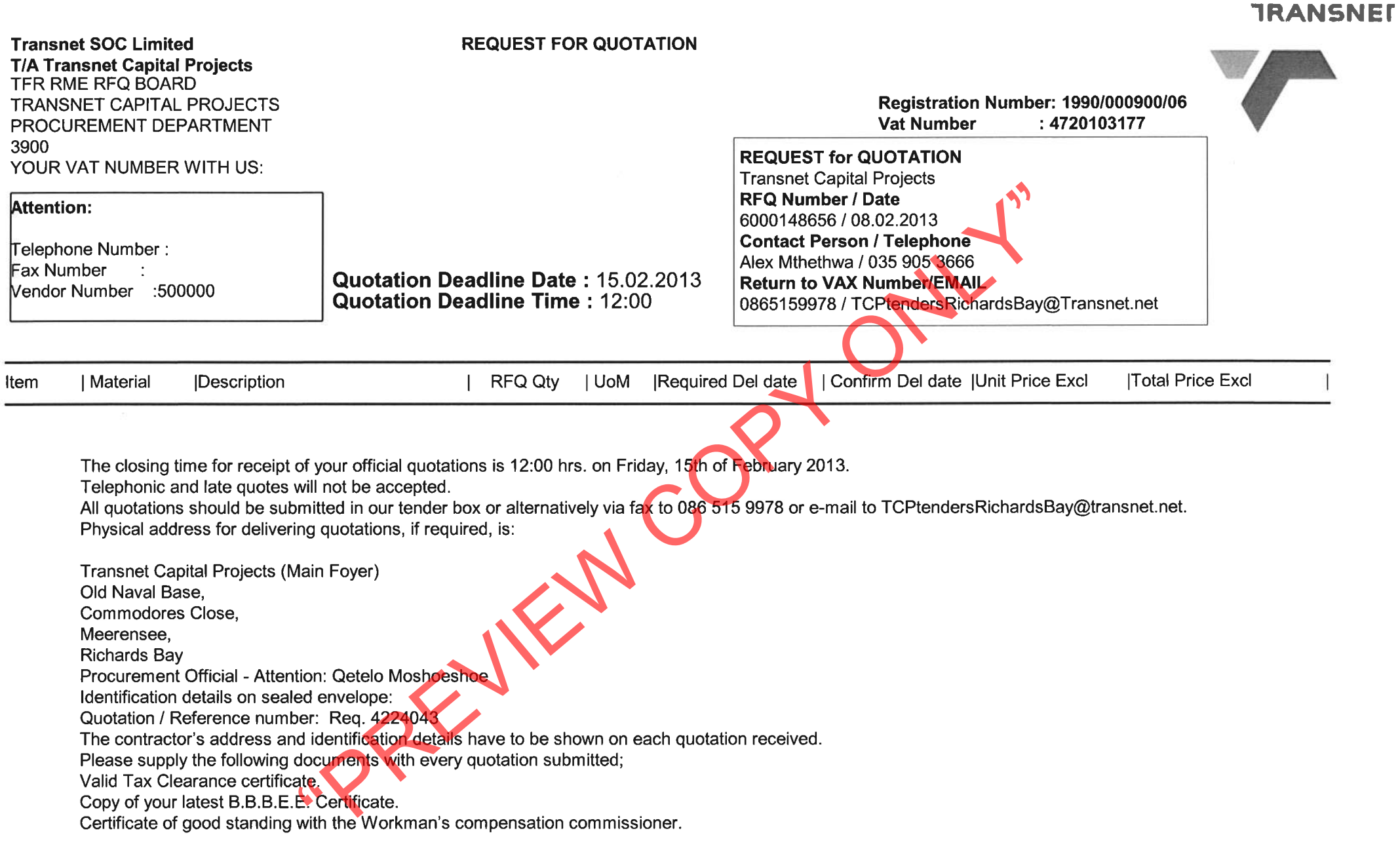

Failing to submit any of the documents mentioned above, could result in your quotation to be disqualified / not accepted. Note: Transnet may not necessarily accept the lowest or any other offer and reserves the right to select in its favor any or, a portion of any offer made

If you are unable to quote for this enquiry, please submit a NO QUOTE, with a short reasons, if possible, for not being able to quote.

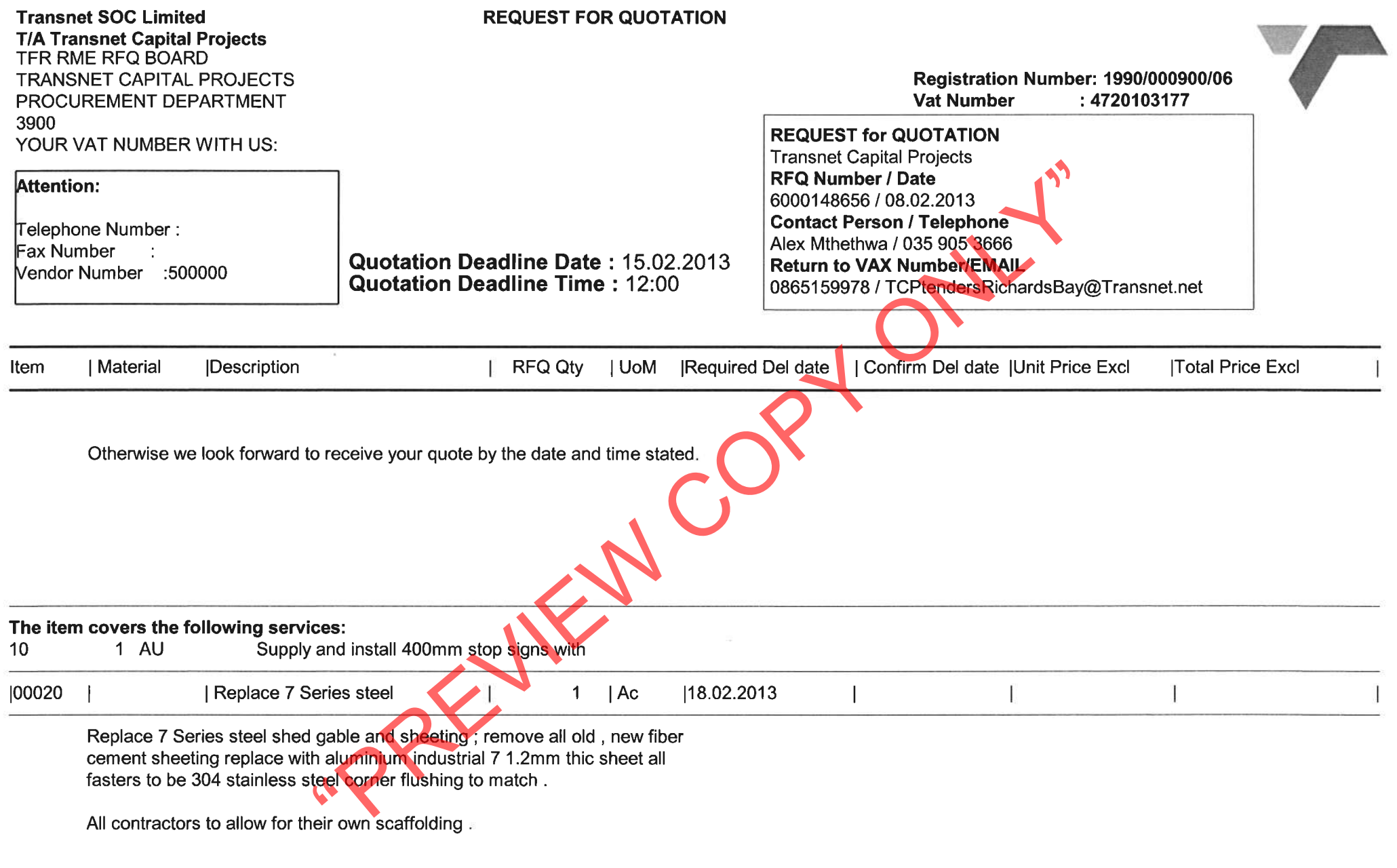

The item covers the following services:<br>10 1 AU Replace 7 Series steel shed gable and

**TRANSNET** 

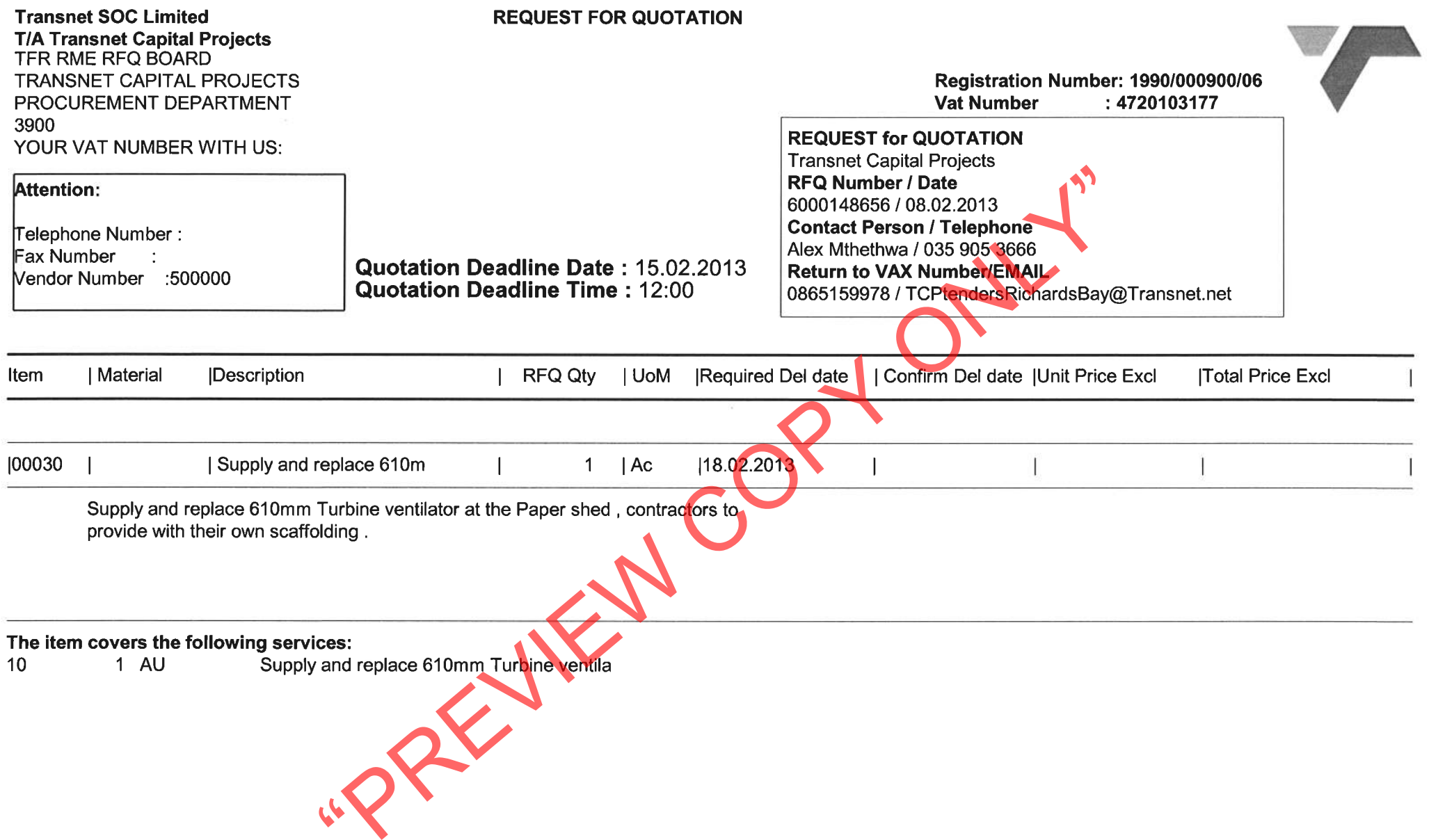

**TRANSNET** 

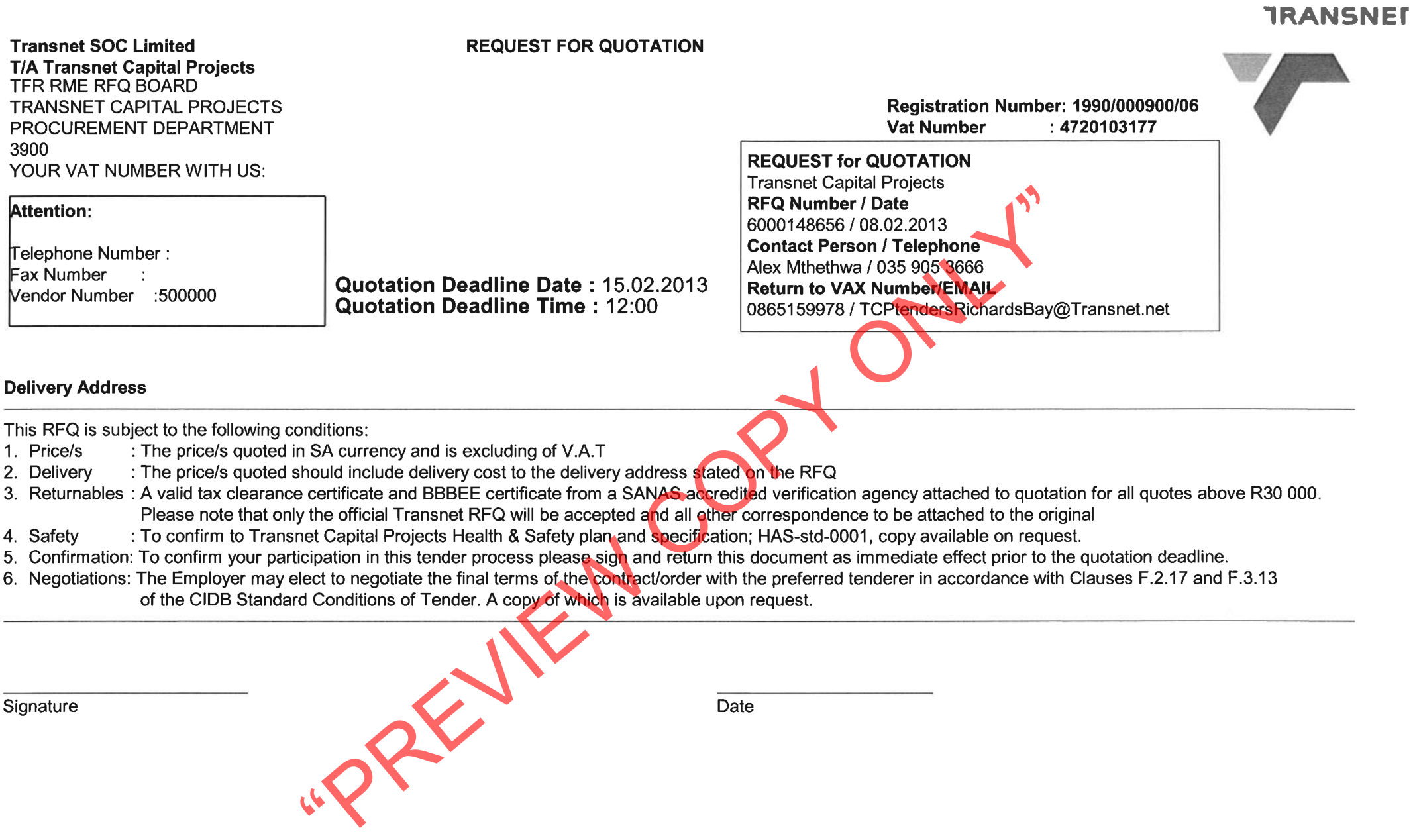